## 2. Enlace de acordes en estado fundamental

Nombre y apellidos:

## EJERCICIO 1

Realiza los enlaces armónicos siguientes en textura pianística.

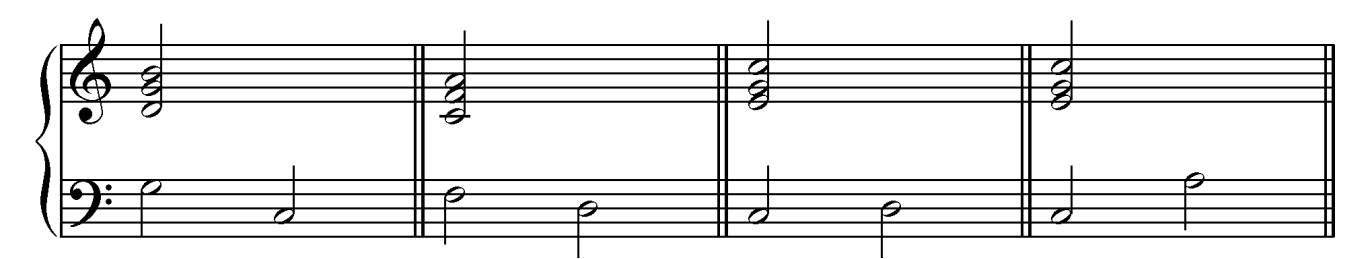

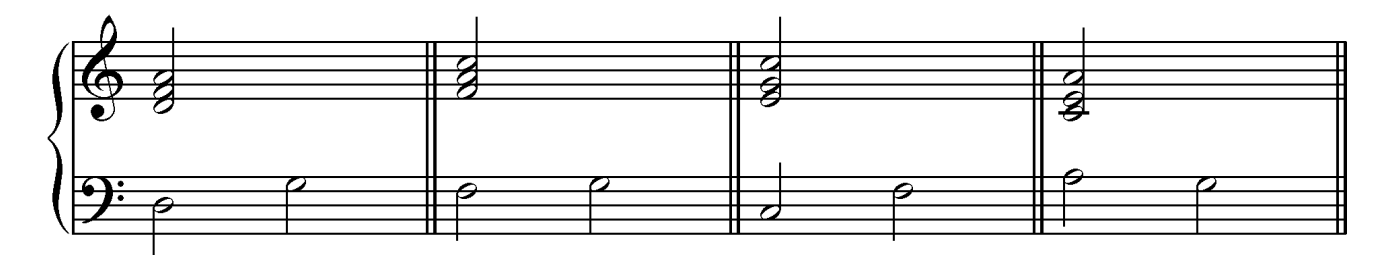

## EJERCICIO 2

Realiza los enlaces armónicos siguientes en textura coral a 4 voces.

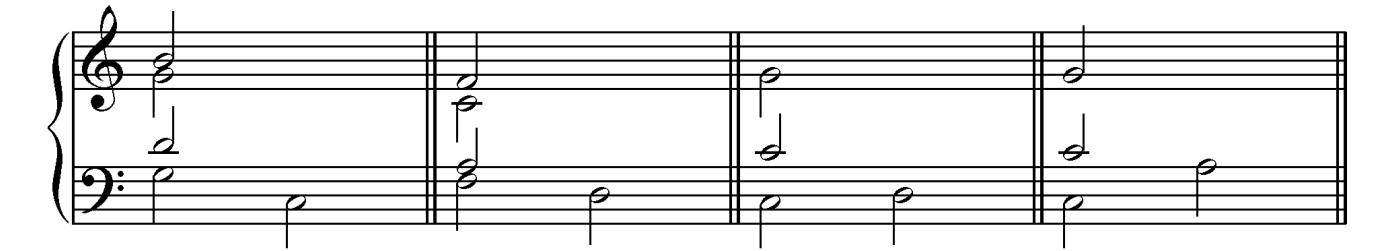

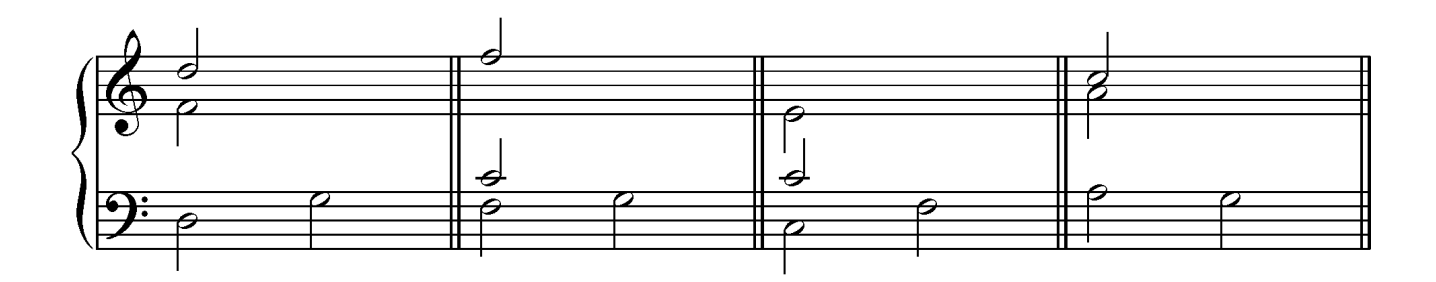

Rafael Fernández de Larrinoa bustena@gmail.com

## EJERCICIO 3

Realiza los enlaces los siguientes enlaces en textura coral a cuatro voces empleando tonalidades mayores.

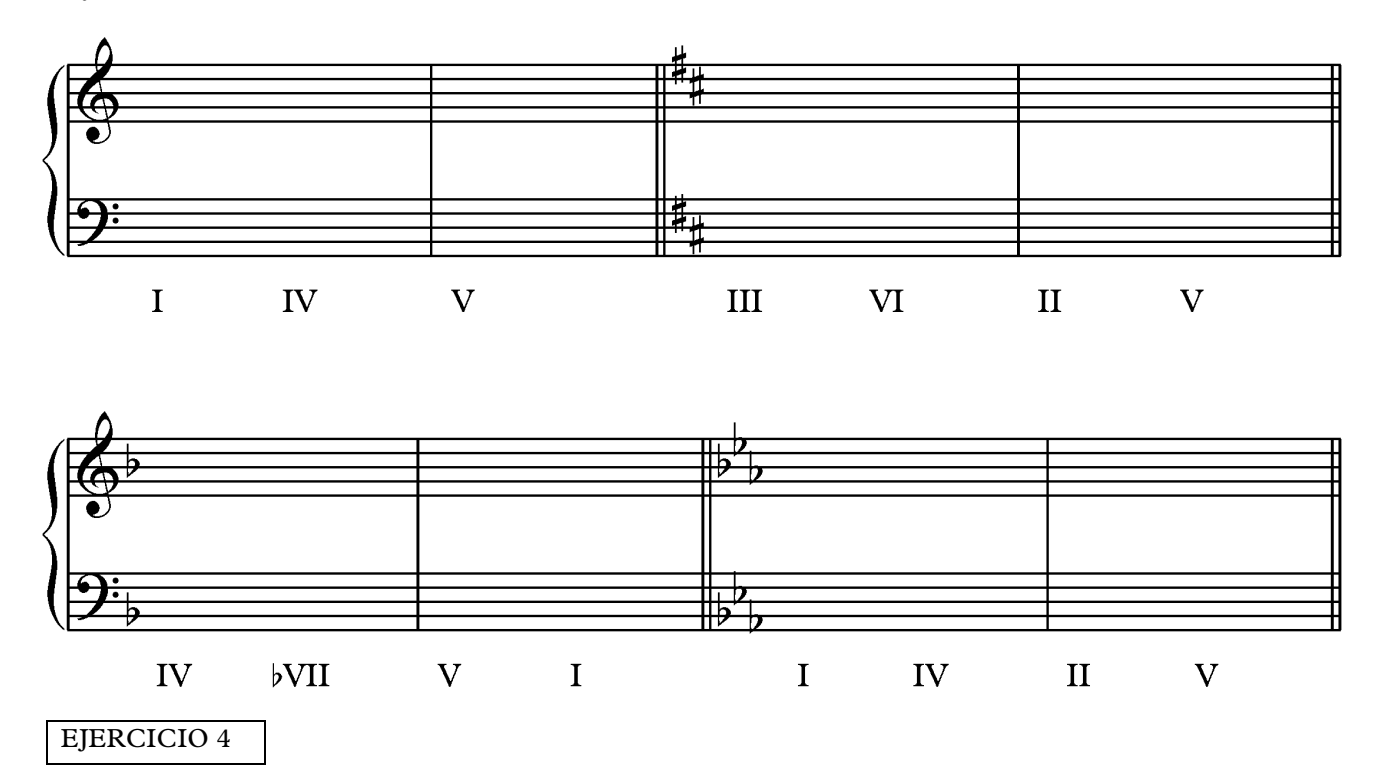

Realiza los enlaces los siguientes enlaces en textura coral a cuatro voces empleando tonalidades menores.

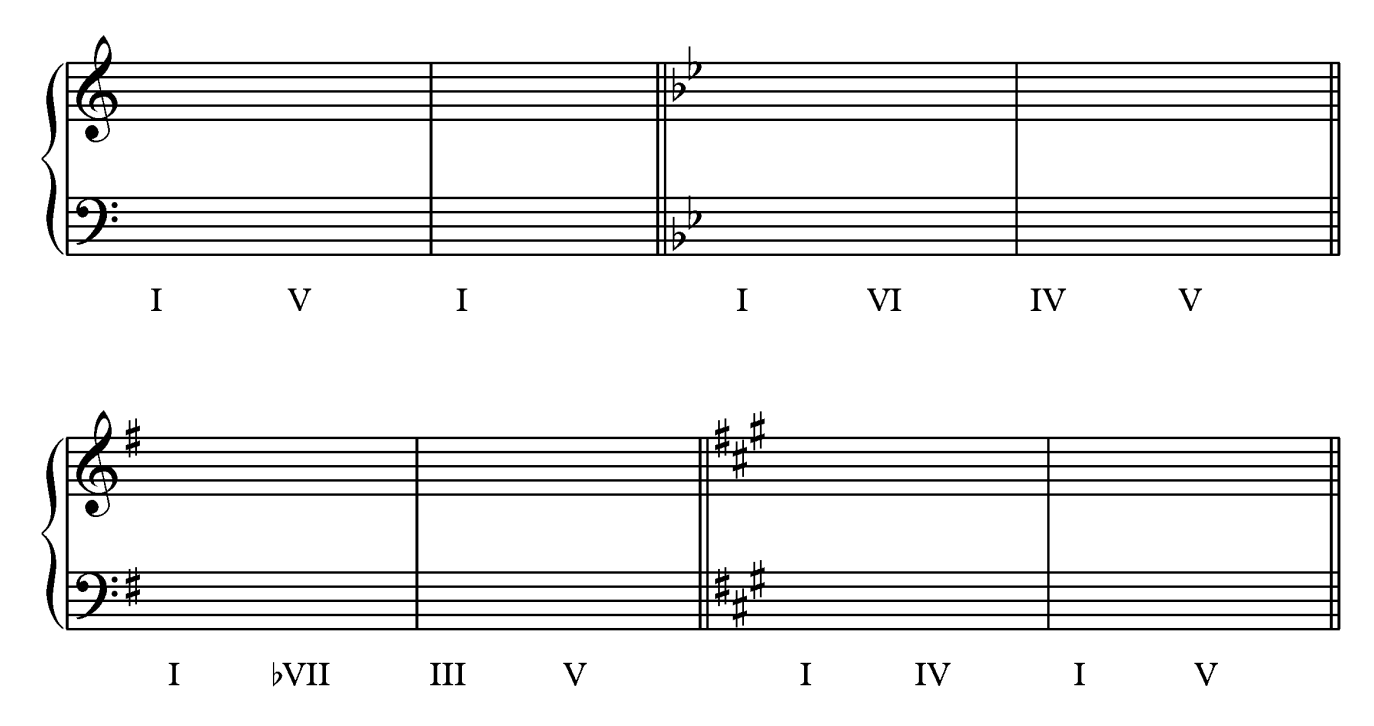